The University of Texas at TYLER

## **Viewing your 1098-T**

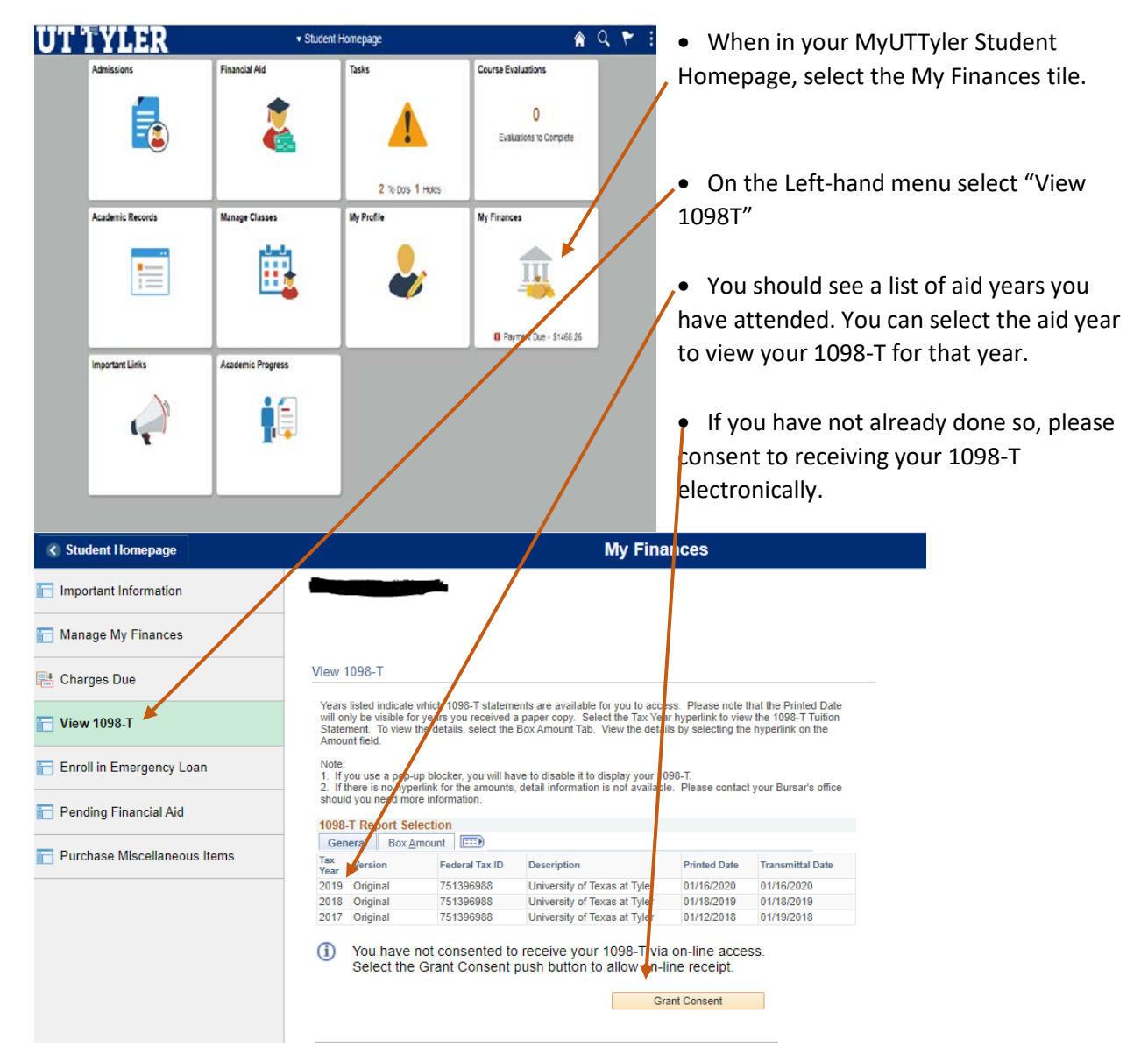

One-Stop 903.566.7180 [enroll@uttyler.edu](mailto:enroll@uttyler.edu) www.uttyler.edu/enroll